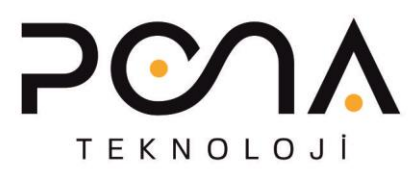

### **General Features:**

## **Turkish Web Management Panel**

Product management is done through Turkish web panel, independent of operating system via web, it is easy to use and manage.

### **DNS Firewall**

With the DNS Firewall feature, users are blocked at the first point before accessing a site, preventing harmful content from reaching the network.

## **USB Memory Management**

You can control the USB memory of your users via group management (read only, read-write, complete blocking)

### **Cloud Based Cyber Security**

Requests to the firewall are notified to our central servers by our devices and if the ip is defined as intruder, it is blocked immediately.

### **HOTSPOT (Wireless Networks password screen)**

When you activate this service, the user asks for the user name and password when he wants to connect to the internet. If you want to work integrated with MERNİS, User; Name, SURNAME, TCKİMLİK, BIRTH YEAR enters the information if all the information is correct, creates a password for the user. There are SMS integration, Hotel software integration.

### **Mail Backup**

You can send a copy of the outgoing mails to the address you want.

### **MAC Authentication**

By integrating with smart switches, you can prevent unauthorized devices from attempting to enter your local network.

# **Communication Server**

For security reasons, when access to communication servers such as Skype is turned off, you can activate your own communication server locally, making it easier for staff to communicate with each other.

### **MOBILE Reporting Software**

With mobile reporting software, you can monitor the instant status of the device and user internet traffic, you can restart the device when necessary.

### **Simultaneous use of 5 internet lines and load balancing**

You can use 5 internet lines at the top device and 3 internet lines at the same time and you will enjoy the fiber taste internet.

# **URL / Content Filtering**

Filtered sites can be controlled by URL-based or content-based.

# PONA Teknoloji Bilişim Sanayi ve Ticaret Ltd. Şti.

Maltepe Mh. Eski Çırpıcı Yolu Sok. No:8 Parima Plaza K:14 Zeytinburnu/İstanbul

+90 212 914 16 60  $\bigoplus$  www.pona.com.tr  $\bigotimes$  info@pona.com.tr

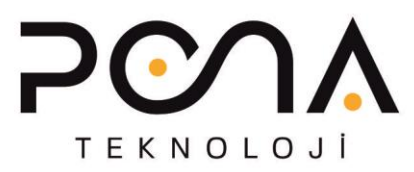

# **Spam Control (pop3 / smtp)**

By checking the spam of your incoming e-mails, it marks the spam e-mails by saying [SPAM].

# **One-Click Backup**

If there is any problem with your system, if you have made a backup, your system will be ready in 5.min.

# **Bandwidth Adjustment**

You can define user, user groups or port based bandwidth.

# **Define the maximum size of the file to download**

You can download the max. You can define how many mb there is, and if it is a file larger than your definition, it will be blocked from downloading.

# **Intrusion Detection / Intrusion Prevention**

The device has an intrusion detection and prevention system against external attacks.

# **Prohibition by file extension, Prohibition by file type**

You can check up to the file extension your users have downloaded via the http port, for example, to prevent personnel from downloading zip or stable files.

# **Instant User Chart**

You can instantly see graphically who uses the internet and how much, if necessary, you can use this information to prevent those users from using the internet.

# **IP MAC Matching**

By eliminating the security weaknesses by doing IP / MAC mapping on our device.

# **Save all internet connections (to any direction and port)**

All internet access is recorded.

# **Access to System Logs and save to your computer**

All registered accesses can be viewed from the web administration panel.

# **Active User List**

- **Total Internet Traffic Report**
- **5651 Legal Logging**
- **Device min. Comes with 4GB Memory and 120GB SSD disk.**

# PONA Teknoloji Bilişim Sanayi ve Ticaret Ltd. Şti.

Maltepe Mh. Eski Çırpıcı Yolu Sok. No:8 Parima Plaza K:14 Zeytinburnu/İstanbul

 $\bigotimes$  +90 212 914 16 60  $\bigoplus$  www.pona.com.tr  $\bigotimes$  info@pona.com.tr